Economics 2740 Department of Economics University of Guelph

Tests About Population Means

Case 1: s<sup>2</sup>known, data normal (Section 11.3 ed6 or 10.3 ed5) s 2

- e.g. UofG isn't cheap
- Is it worth it?
- Test if UofG grads earn more than other college grads, age 25
- Obviously not all UofG grads earn more test if population mean is higher
- (Please note that the data for this example is fictitious)

# How to test this

- Step 1: Look up average university grad salary age 25 in Statistics Canada ( $m_0 = 50$ ) thousand CAD/yr.).
- Step 2: Survey random sample: "n" U of G grads age 25, and then simply record the salary levels of each respondent.

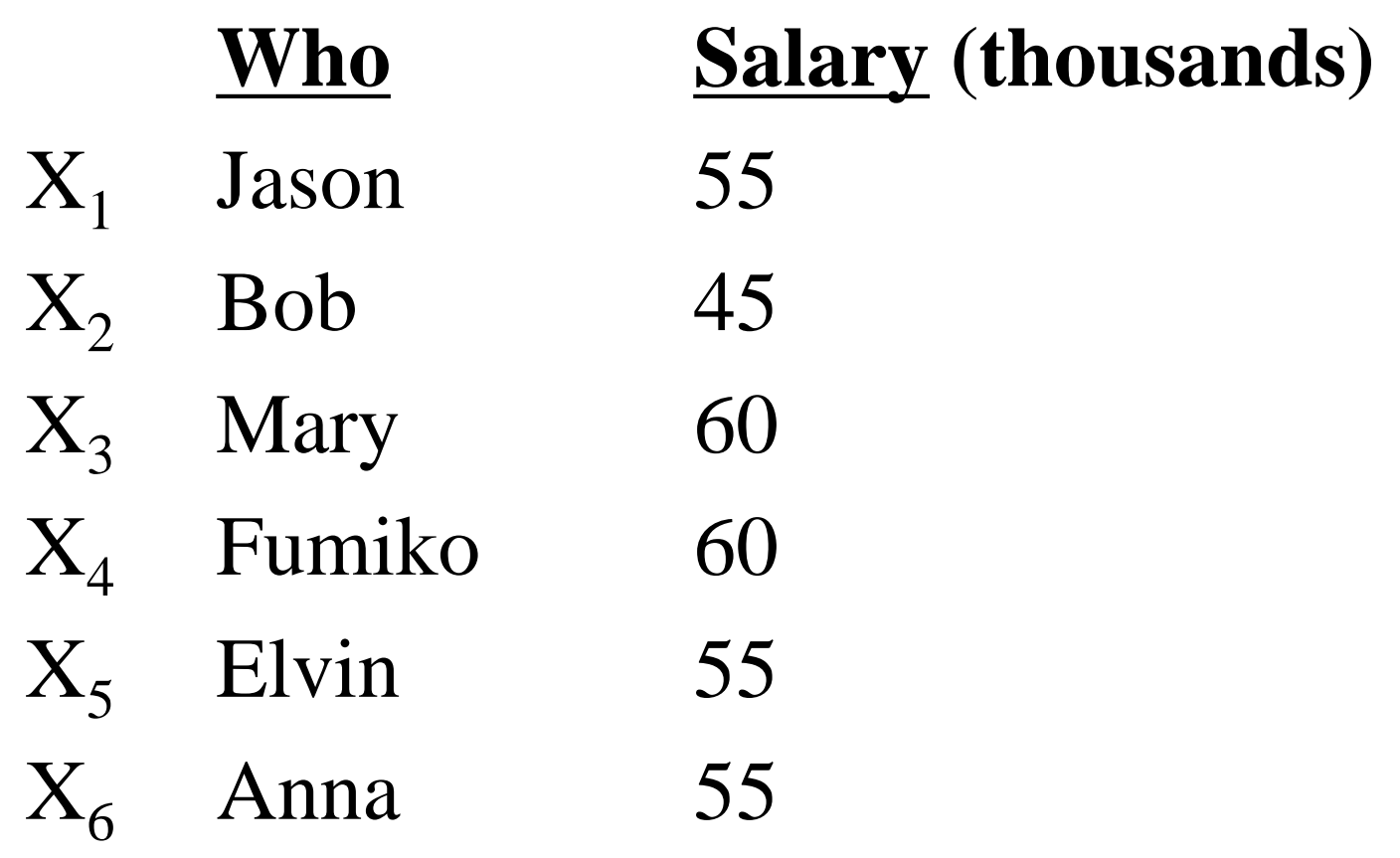

#### Step 3: **Calculate sample means**  $=\frac{1}{n}\tilde{d}_{i=1}^{n}x_{i}=1/6(x_{1}+x_{2}+x_{3}+x_{4}+x_{5}+x_{6})$  $= 1/6(55 + 45 + 60 + 60 + 55 + 55)$  $= 55$  $\overline{X}$ 1 *n*  $\sum_{i=1}^n X_i$  $\mathring{\mathbf{d}}_i^n$

#### Key Notes:

- $55 > 50$
- This suggests UofG Grads do better
- However, this is based on just 6 people
- Did we get  $\overline{X}$  > 50 by chance?
- *Or* is it meaningful?

• To answer this need Hypothesis test

## <u>Step 4:</u> Specify  $H_0$  and  $H_1$

*Define*  $m = pop$ . Mean UofG Grad (age 25) Now, let  $m_0 = 50$  (Hypothesized value)

## *Q: Can we reject*  $m \nightharpoonup 50$  *in favor*  $mg \rightarrow 50$ ?

 $H_0$ :  $m \n\in m_0$  (*U of G Grads don't do better)*  $H_1$ : m > m<sub>0</sub> (*U of G Grads do better)* 

#### Step 5: **Set a "***Significance"* **Level**

- What is the standard of proof
- How sure must we be before we say U of G Grads do better (i.e. reject  $H_0$ )

### **Follow Common Practice**

- Must be 95% sure to reject
- Set  $a = 0.05$

[i.e. Restrict Prob(Type I)  $\leq$  5%]

#### Step 6: **Form Test Statistic**

- *Intuition*: Reject if  $\overline{X}$   $m_0 = \overline{X}$  50 large
	- $-$  if  $\bar{X}$  = 100 then  $\bar{X}$  > 50 too big to be by chance
	- $\overline{X}$  = 50.01 then  $\overline{X}$  > 50 likely by chance
	- $-$  if  $\bar{X}$  = 55 then hard to tell
- Q: How do we measure large?
- $\underline{A}$ : In "*Standard Deviations of*  $\overline{X}$ "
- Why: (1) Doesn't depend on the unit of measurement (2) Means same thing for all tests
- To do this, divide  $\overline{X}$   $m_0$  by its standard deviation (SD)
- <u>Define:</u>  $z =$  $\left(\overline{x} - m_0\right)$  $S_{\frac{1}{x}}$ =  $\left(\overline{x} - m_0\right)$ s *n*
- Z measures the size of  $\overline{X}$ - $m_0$  in standard deviations
- If  $z = 3$ , then  $\overline{X}$  is 3 standard deviations above 50
	- unlikely to happen by chance
	- suggests rejecting  $H_0$

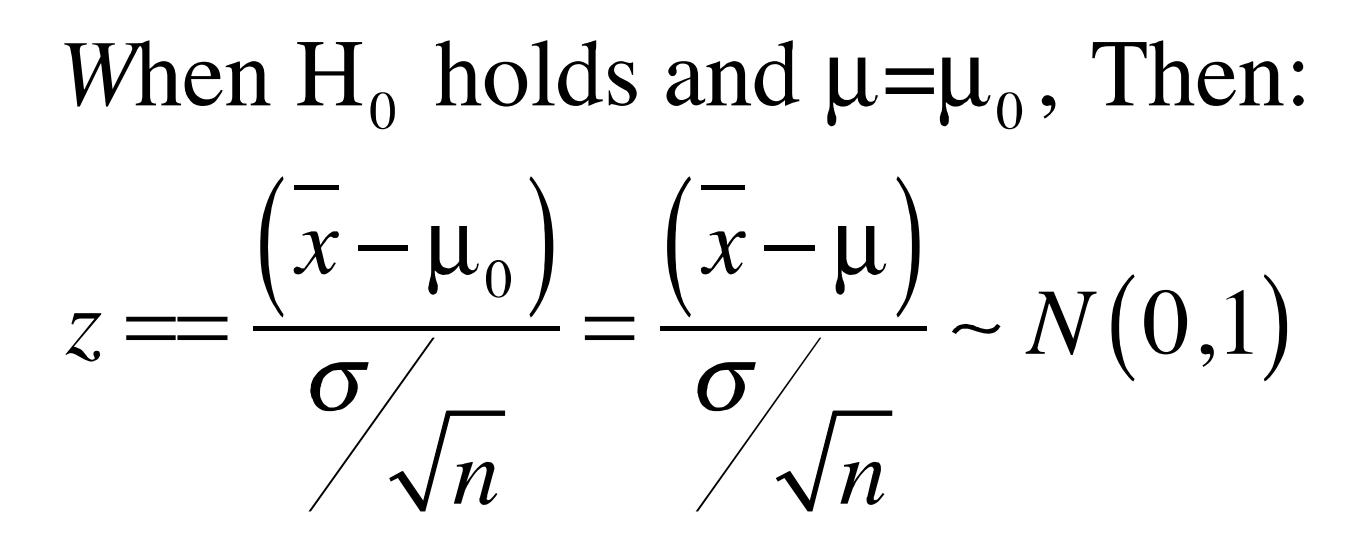

## **Interpretation:**

- If the hypothesized value is correct, then z centers the sample mean about true population mean
- In which case, z is standard normal

#### Step 7: Find the Critical Value

• Q: How many standard deviations above 50 must  $\overline{X}$  be for us to reject? i.e. How large must z be?

• A: Z must be so large that the prob. of getting a z-value that big *when H<sup>0</sup> holds* is less than  $\partial = 0.05$ .

- The critical value  $Z<sub>s</sub>$  is the cut-off point
	- $-$  if  $Z > Z_a$ then we Reject  $H_0$
	- $-$  if  $Z \le Z_a$  then we Fail to reject H<sub>0</sub>
- Choose  $Z_a$  so that: Prob (Type I Error)  $=$ Prob  $(Z > Z_a$  when  $M = M_0$ ) =  $\alpha$ The critical value  $Z_a$  is the cut-off point<br>
- if  $Z > Z_a$  then we Reject  $H_0$ <br>
- if  $Z \le Z_a$  then we Fail to reject  $H_0$ <br>
Choose  $Z_a$  so that:<br>
Prob (Type I Error) =<br>
Prob (Z >  $Z_a$  when  $m=m_0$ ) =  $\alpha$ <br>
<u>Define</u>  $Z_a$  by
- <u>Define</u>  $Z_a$  by Prob  $(Z > Z_a) = \alpha$ for  $Z \sim N(0,1)$
- Please see graph of Normal distribution in

#### Step 8: Calculate Z and conduct test

• In our example, assume  $\sigma = 2(6)^{1/2}$ 

$$
z = \frac{x - m_0}{S / \sqrt{n}} = \frac{55 - 50}{2 \sqrt{6}} = \frac{55 - 50}{2} = 2.5 > Z_a = 1.645
$$

Reject  $H_0$  at 5% significance level It pays to go to Uof G! (At least in this sample)